# **Distribution EOLE - Tâche #34337**

Scénario # 34218 (Terminé (Sprint)): Gen\_config avec Snap Firefox 101

## **Tester**

22/06/2022 08:31 - Benjamin Bohard

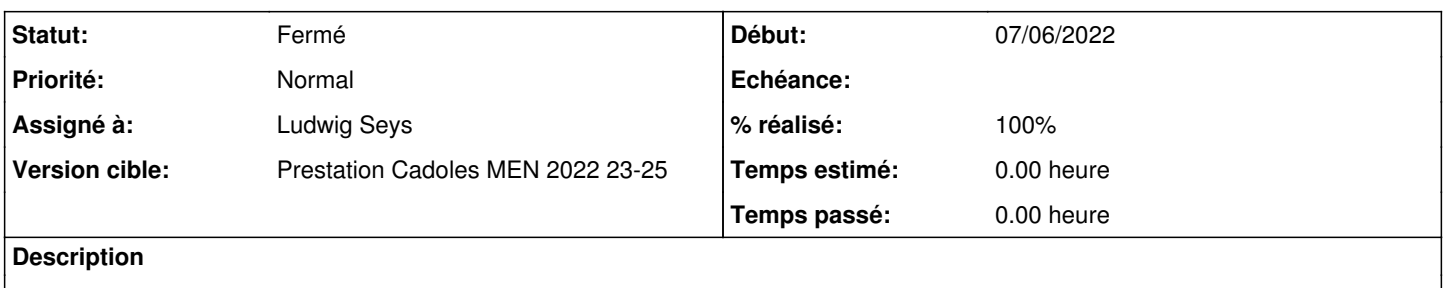

#### **Historique**

# **#1 - 22/06/2022 11:52 - Ludwig Seys**

*- Assigné à mis à Ludwig Seys*

#### **#2 - 22/06/2022 11:52 - Ludwig Seys**

*- Statut changé de Nouveau à En cours*

### **#3 - 22/06/2022 12:09 - Ludwig Seys**

*- Statut changé de En cours à Résolu*

*- % réalisé changé de 0 à 100*

gen\_config fonctionnel SSH, VNC, vnc avec xterm, https.. importation fonctionnel bouton quitter fonctionnel

#### **#4 - 22/06/2022 13:55 - Joël Cuissinat**

+ exécution des tests squash GenConfig : <https://dev-eole.ac-dijon.fr/squash/iterations/270/info> : **OK**

## **#5 - 23/06/2022 11:17 - Joël Cuissinat**

- *Statut changé de Résolu à Fermé*
- *Restant à faire (heures) mis à 0.0*